## SAP ABAP table EMMA\_APPLOG\_MSGOUTPUT {ALV Structure for Report REMMAREADAPPLLOG}

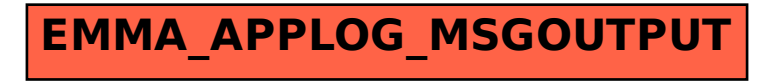